# **Setting up a secure communication (SSL/TLS)**

The D2000 system can be configured to ensure that communication between the server and clients takes place through a secure encrypted communication channel. Security is implemented by **Transport Layer Security** (TLS v1.2).

The following steps are required to enable secure communication:

# 1. For the server, it is necessary to obtain/generate the encryption key and certificate. The certificate has to be distributed through the client process.

The key and certificate can be generated, for example, using the **openssl** utility (<https://slproweb.com/products/Win32OpenSSL.html>).

#### **Generating an encryption key**

openssl genrsa -out server.key 4096

#### **Generating a certificate signing request**

```
 openssl req -new -key server.key -out server.csr
```
#### **Generating a self-signed certificate**

openssl x509 -req -days 730 -in server.csr -signkey server.key -out server.crt

# 2. Setting up TLS support in the kernel registers

```
HKEY_LOCAL_MACHINE\SOFTWARE\Ipesoft\<instalacia>\cfg_<aplikacia>\TLS_Server\TLS_CertFile = c:\<cesta>\server.
crt
 HKEY_LOCAL_MACHINE\SOFTWARE\Ipesoft\<instalacia>\cfg_<aplikacia>\TLS_Server\TLS_KeyFile = c:\<cesta>\server.key
 HKEY_LOCAL_MACHINE\SOFTWARE\Ipesoft\<instalacia>\cfg_<aplikacia>\TLS_Server\TLS_RequiredLevel = <level>
```
Setting the required security level of the connecting client <level>:

- **None** kernel allows client to connect without security and also with security
- **TLSNoPeerAuth** kernel allows connection only from a client who communicates securely

# 3. Setting up TLS support in the registers for clients

```
 HKEY_LOCAL_MACHINE\SOFTWARE\Ipesoft\<instalacia>\cfg_<aplikacia>\TLS_Client\TLS_TrustedCerts = c:
\<cesta>\server.crt
\verb|HKEY\_LOCAL\_MACHINE\SOFFWARE\IPesoft\langle instead a&gt;\\cfg\_caplikacia&gt;\\TLS\_Client\TLS\_RequiredLevel = <i>clevel&gt;
```
Setting the required security level of the connecting client <level>:

- **None** the client will connect to the kernel if the kernel supports secure communication and even if it does not support secure communication
- **TLSNoPeerAuth** the client will only connect to the kernel ensuring secure communication and it is verifiable by the certificate

### 4. To use TLS, the client must **also start with /C<application\_name> parameter** in addition to the usual parameters (/S, /RD or /RF)

The reason is to already know the name of the application before connecting to the application server and load the parameters from the TLS registers (see point 3).

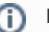

# **Related pages:**

[D2000 system processes](https://doc.ipesoft.com/display/D2DOCV11EN/Processes) [Start parameters of processes](https://doc.ipesoft.com/pages/viewpage.action?pageId=3444808)